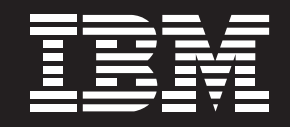

# 广东华际友天采用 IBM 技术实施 中国银行广东省分行商业智能解决方案

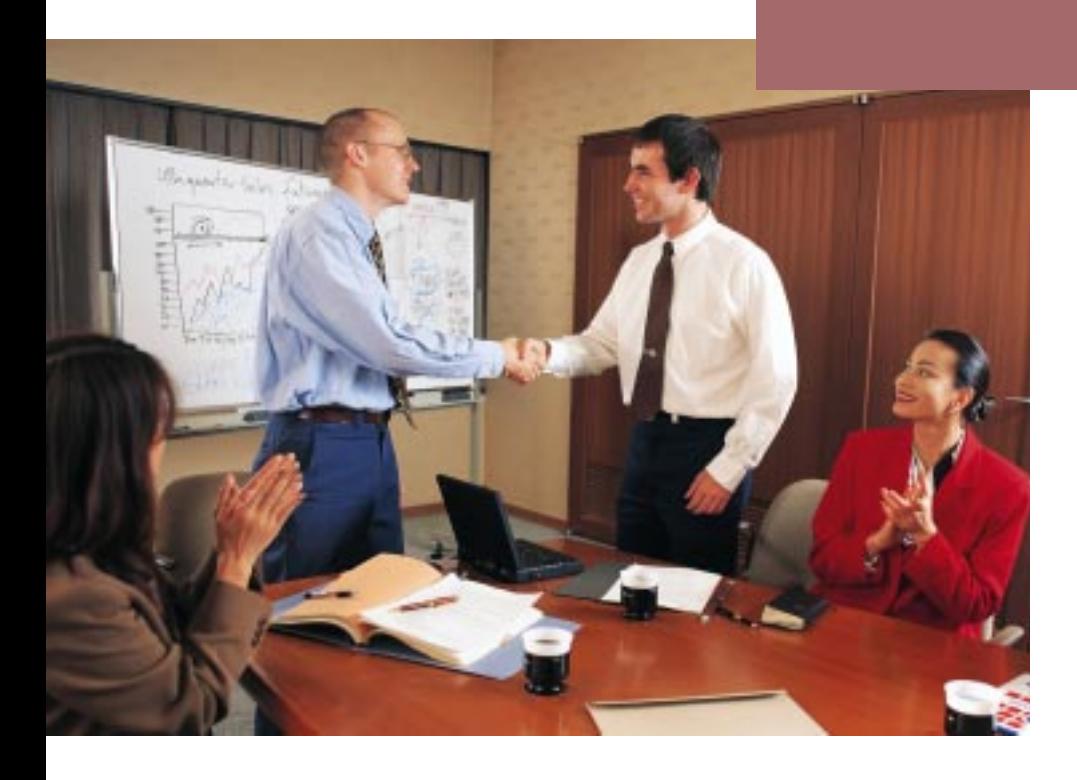

IBM公司与广东华际友天联手提供的商业智能应用解决方案,盘活 了现有的业务数据,为未来的战略决策提供了有力的支持,并且显 著地降低了风险、加强了业绩考核,提升了客户满意度。系统业已 实现规划的目标。

-中国银行广东省分行项目负责人

## 整合信息

银行实施商业智能解决方案来整 合浩如烟海的业务数据后, 取得 了多重且深入的收益: 在内部加 强了绩效评估和风险控制, 在外 部有力地提高了客户满意度, 支 持新业务开展。

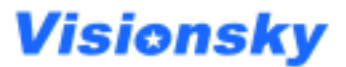

## 以客户为中心的变革

中国银行拥有近百年辉煌的历 史,资产总额达38,442亿人民币, 是中国第二大商业银行。网络机 构覆盖全球27个国家和地区。

中国银行广东省分行下辖19个 二级分行 8大直属 支行 共1038 个分支机构,约20000名员工,约 占中行全国业务量的1/6。

中国加入WTO后, 银行业将在 3至5年内对外资开放、面临更 加严酷的竞争。

银行业竞争本质上是客户的竞 争,特别是优质客户的竞争。 由此围绕客户关系产生客户发 现、客户提升、客户保持、市场 细分、忠诚度、贡献度、个性化 服务乃至个人信用风险等等一 系列新问题。

支持日常运作的银行业务系统只 是面向柜员和交易的日常营运和 客户服务的基础设施, 迫切需要 在业务系统的基础上新建一套以 客户为中心的银行商业智能系 统, 以支持众多分析、决策人员 对海量业务数据进行实时、复杂 的决策分析。

中行广东省分行在总行支持下。 采用了广东华际友天信息科技 有限公司开发的商业智能解决 方案。

## 多重深入的收益

银行商业智能应用系统现已成为 中行业务相关人员进行决策分析 和经营管理的有效支持工具。

- 整合银行业务支持系统积累 的丰富数据、在此基础上挖 掘分析,全面指导绩效评估, 有效地提升了对全分行4000 万客户的管理和服务。
- 通过细化对客户质量和内部 绩效的评估、加强了风险控 制, 以应对更加复杂的经营 环境。
- 深入支持信用卡等新业务的 启动和拓展、促讲对高端市 场的开发。
- 中行广东省分行2005年前五 个月实现帐面利润 22.74 亿 元、同比增长 41.22%。

## 设计商业智能解决方案

银行商业智能应用系统是一套 完整的技术体系,可分为五个 组成部分: 基础系统网络, 数据 采集 数据仓库 多维数据库和 数据呈现。它们之间相互作用, 共同构成了银行商业智能应用 系统分析环境。

### 概述

#### 挑战:

广东华际友天为中国银行广东省分 行搭建商业智能应用系统整合业务 数据, 以实现风险管理控制、客户 关系管理与个性化服务、商户分析 与市场策略 费用控制与利润分析 等应用目标。

#### 解决方案:

- 应用程序: 银行商业智能应用 系统
- 硬件: IBM RS/6000 ETL 服 务器
- 软件: DB2 通用数据库 Web-Sphere Application Server IBM **DB2 SQL Procedure**

#### 收益:

- 充分利用业务数据的价值
- 加强风险控制
- 加强绩效评估
- 提高客户满意度
- 支持营销和新业务开展

信息分析环境中数据处理流程为: 数据采集系统采集操作环境中 的各类业务数据、重整后归类存放在数据仓库、再经多维数据 库多层次分类汇总成为有效的管理信息,最终通过数据呈现工 具提供给用户。

具体地, 在硬件层面, 系统采用IBM RS/6000作为数据库服务器、 ETL服务器、应用服务器和WEB服务器, 这些服务器通过局域网 连接各类相关的分析客户端:

在软件层面, 系统采用 IBMDB2 UDB 作为数据存储和管理软件, ETL 开发工具采用 UNIX SHELL 结合 IBM DB2 SQL Procedure 或第三方 ETL 工具。前端分析工具采用 Hyperion Intelligence。

## 顺利实施

广东华际友天担任本项目的应用开发任务,于2002年启动前期调 研。经过长期的需求分析和确认阶段,从信用卡分析系统开始,逐 渐推广到和整个业务系统对接。基于商业智能应用的特点,期间进 行了频繁的需求磨合工作。

中行总行将广东省分行的成功经验进而推广到全国,广东华际友天 在八个省级分行实施了商业智能应用系统。

## 广东华际友天信息科技 有限公司

广东华际友天信息科技有限公司 专门从事金融行业等领域应用系 统的开发 集成以及软件信息产 品的销售和维护, 开发了一系列 以数据仓库、中间件、工作流为 核心技术的自主知识产权产品。

广东华际友天拥有在IBM/9000 RS/6000、AS/400等硬件平台以 及 OS/390 OS/400 等软件平台 上的丰富开发经验。

广东华际友天对于商业智能解决 方案的未来发展进行了规划:

- 继续优化数据采集
- 加强数据分析,深入业务数 据的价值发掘

"IBM提供了功能强大的产品和优异的服务支持,对本项目的 成功发挥了至关重要的作用。"

> ——广东华际友天信息科技有限公司 副总经理 陈丹

## IBM 的有力支持

作为 <sup>"</sup>PartnerWorld 行业网络*"* (**ibm.com**/isv)的顶级成员。 广东华际友 天实施本项目期间, 与 IBM 华南分公司进行了密切的合作。

PartnerWorld 行业网络计划针对行业合作伙伴量身定制。凭借IBM强 大的行业资源与经验,针对不同行业的特点对相关成员提供支持,共 同帮助行业客户优化业务流程, 应对市场变化与企业变革需求, 从而 促进加盟应用开发商的业务成长。

## **Visionsky**

广东华际友天信息科技有 限公司 地址: 广州五山路 248 号金山大 厦 2506 房 电话: 020-38468111 邮编: 510640

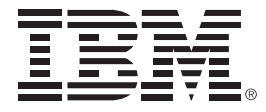

© Copyright IBM Corporation 2005 国际商业机器中国有限公司 北京市朝阳区工体北路甲2号 盈科中心 IBM 大厦 25 层 邮编: 100027

中国印刷 2005年12月 All Rights Reserved

IBM、IBM徽标、On Demand Business 徽标和 WebSphere 是 International **Business Machines Corporation 在美** 国和/或其他国家或地区的商标。

其他公司、产品和服务名称可能是其他 公司的商标或服务标记。

本出版物中所提到的IBM产品和服务并 不暗示IBM打算在所有有IBM业务的国 家或地区提供这些产品和服务。